## Vear I - Online safety Reader's Control of Key facts

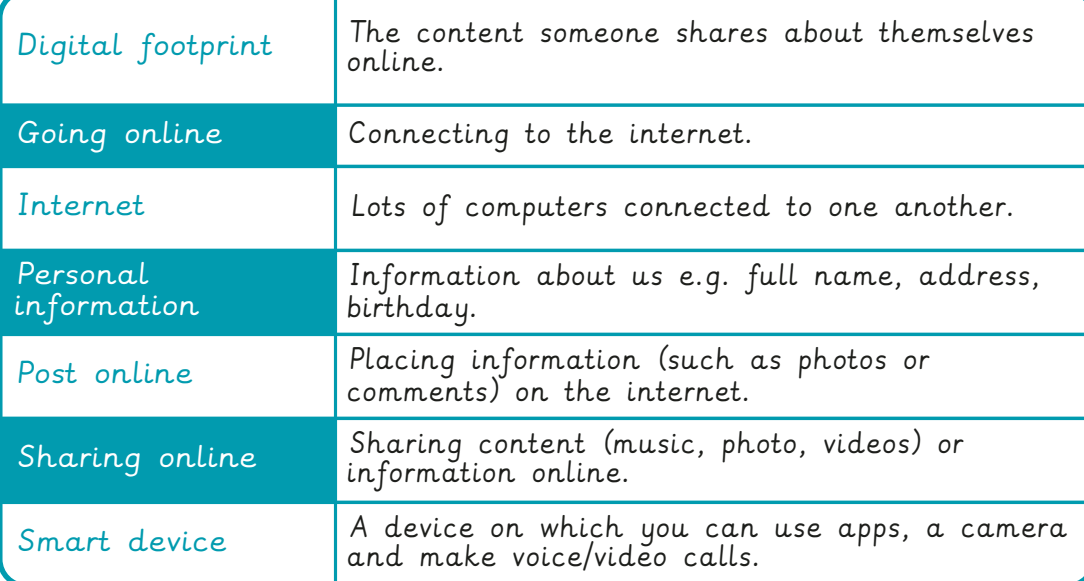

Lots of devices can connect to the internet such as laptops, desktops, mobile phones, games consoles and tablets.

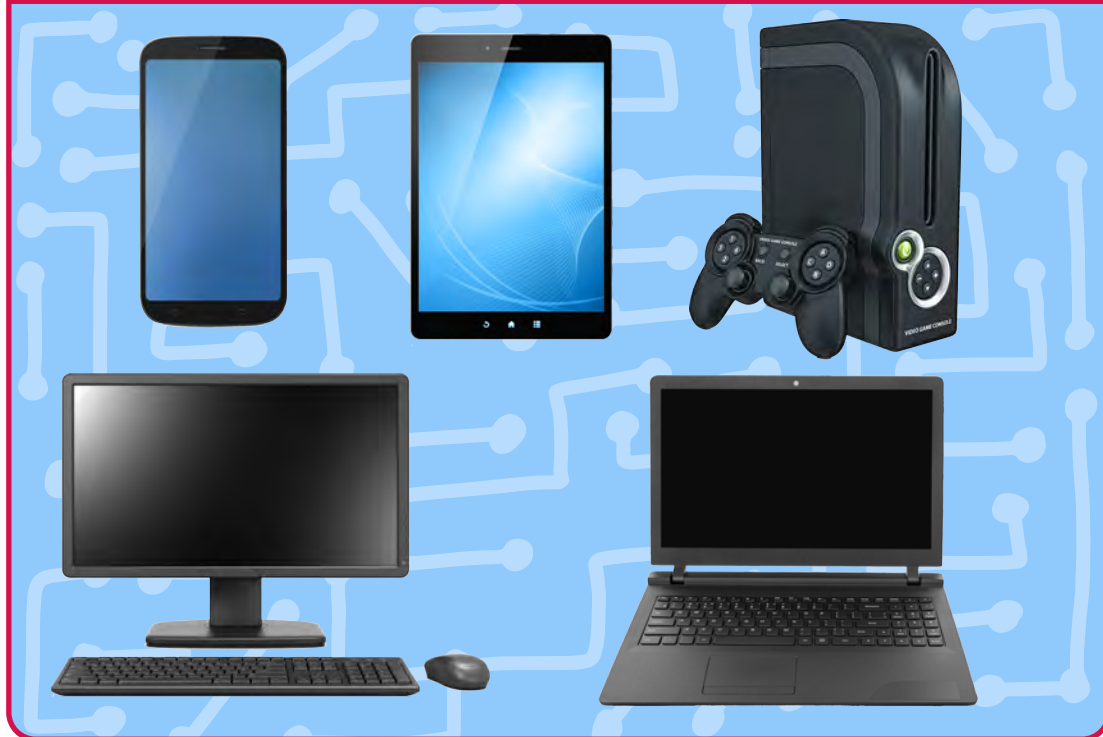

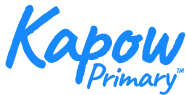

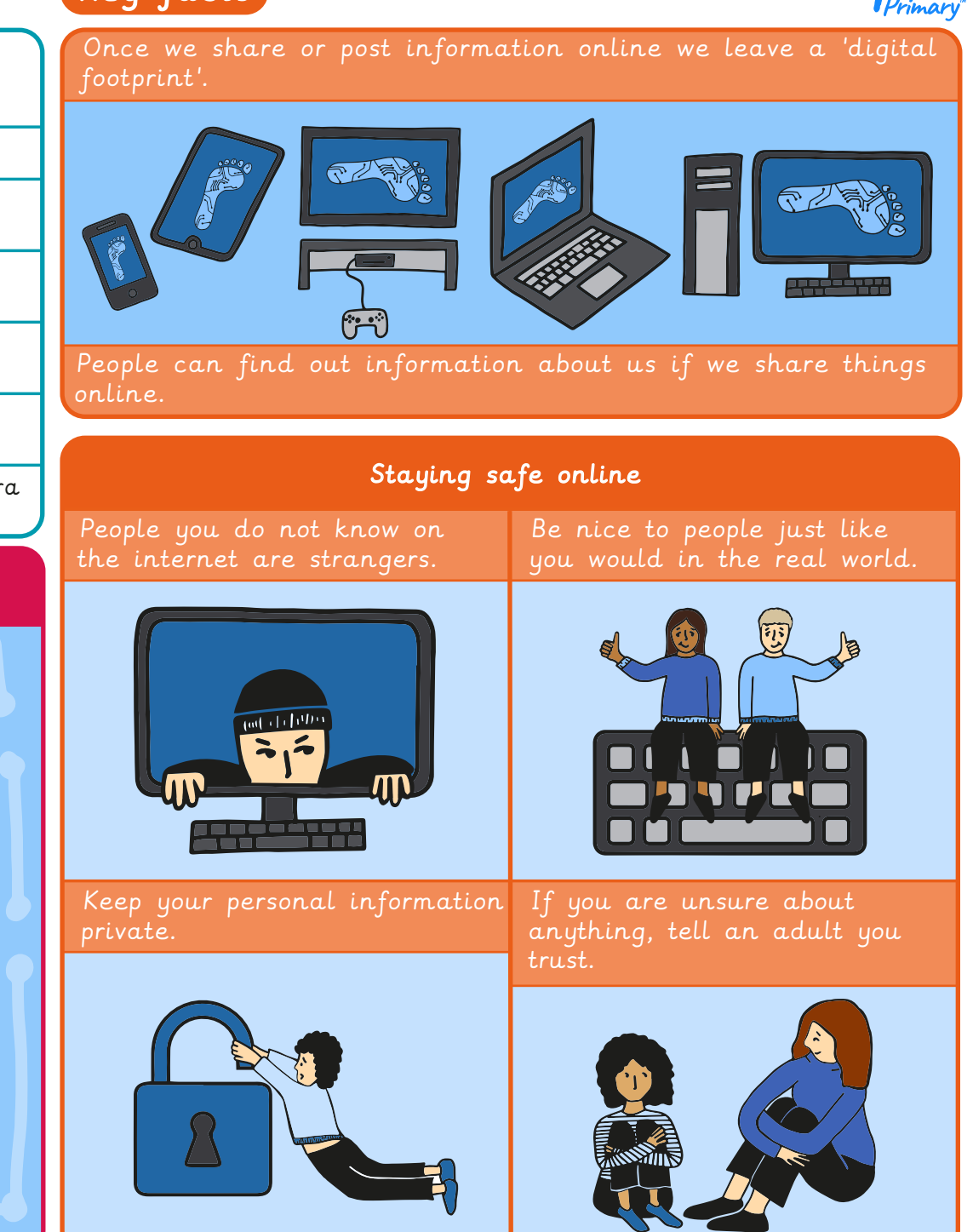

# Improving mouse skills

# Key facts

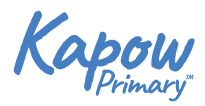

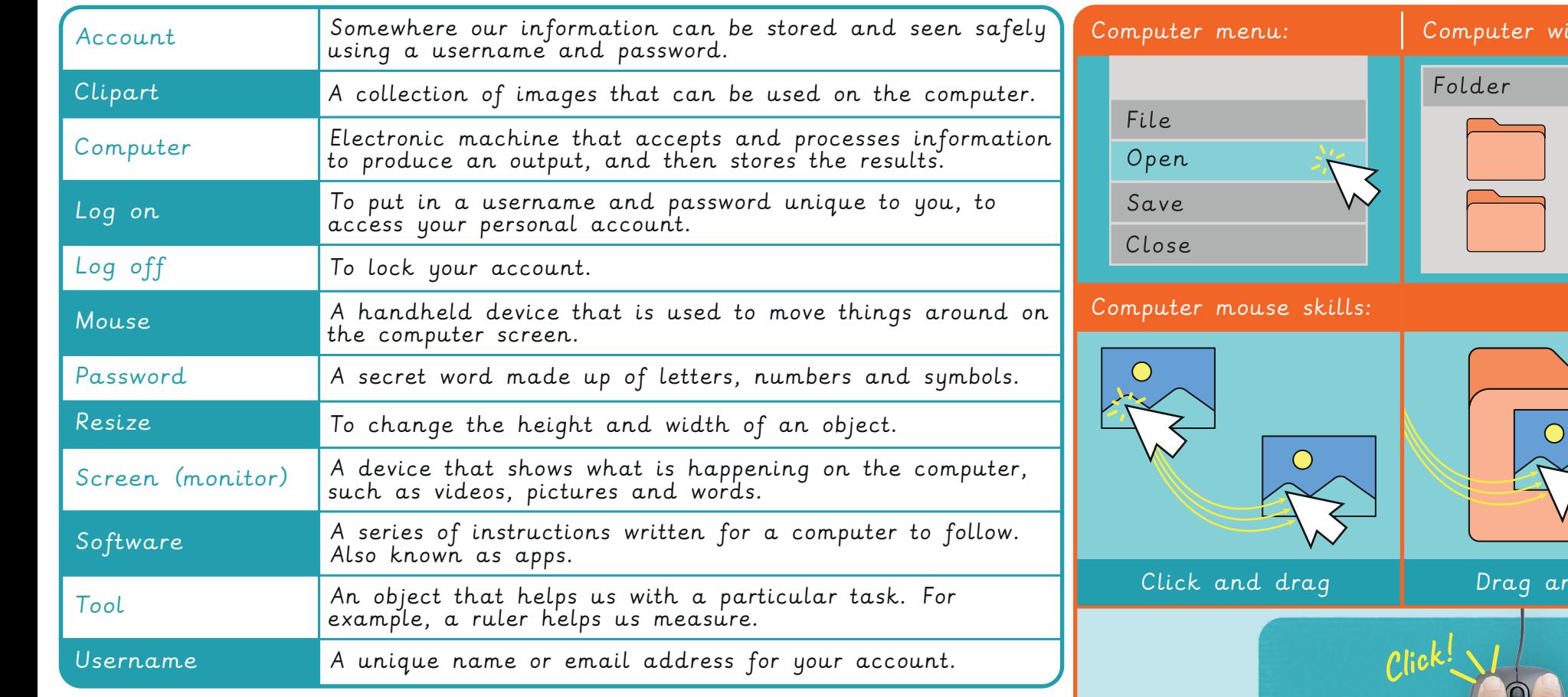

### Can you find all the letters of your name on the keyboard?

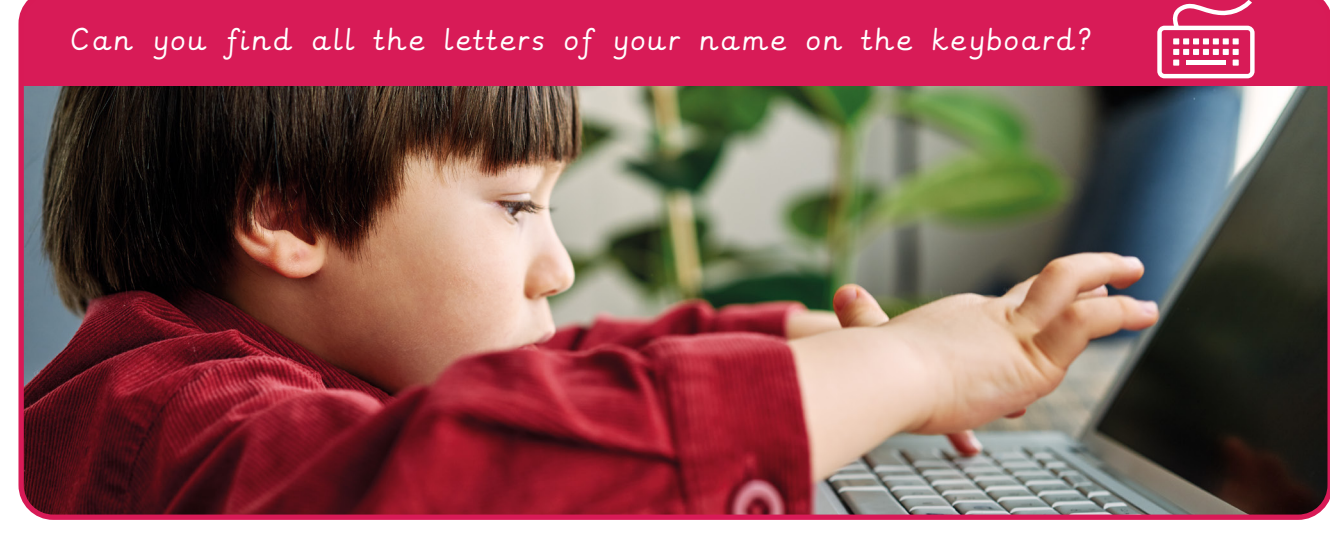

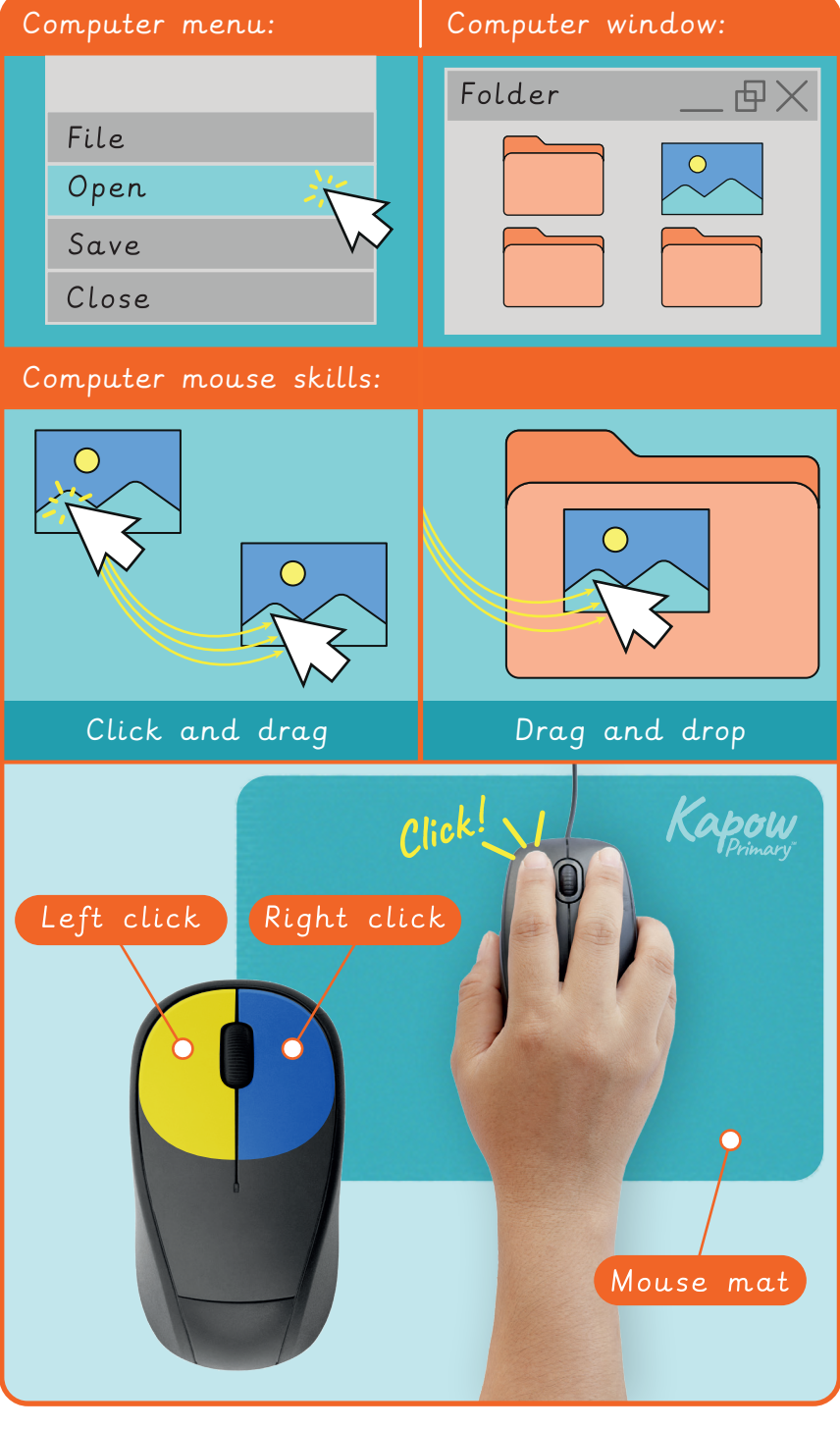

## Algorithms unplugged

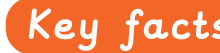

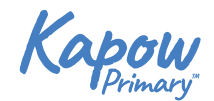

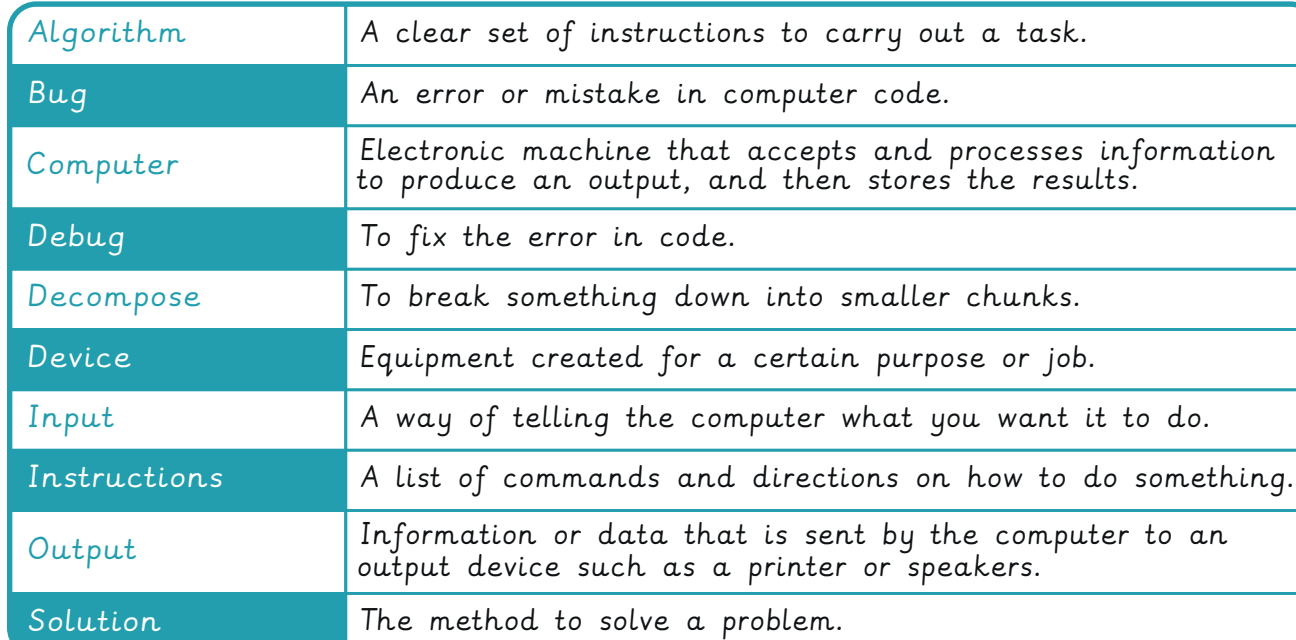

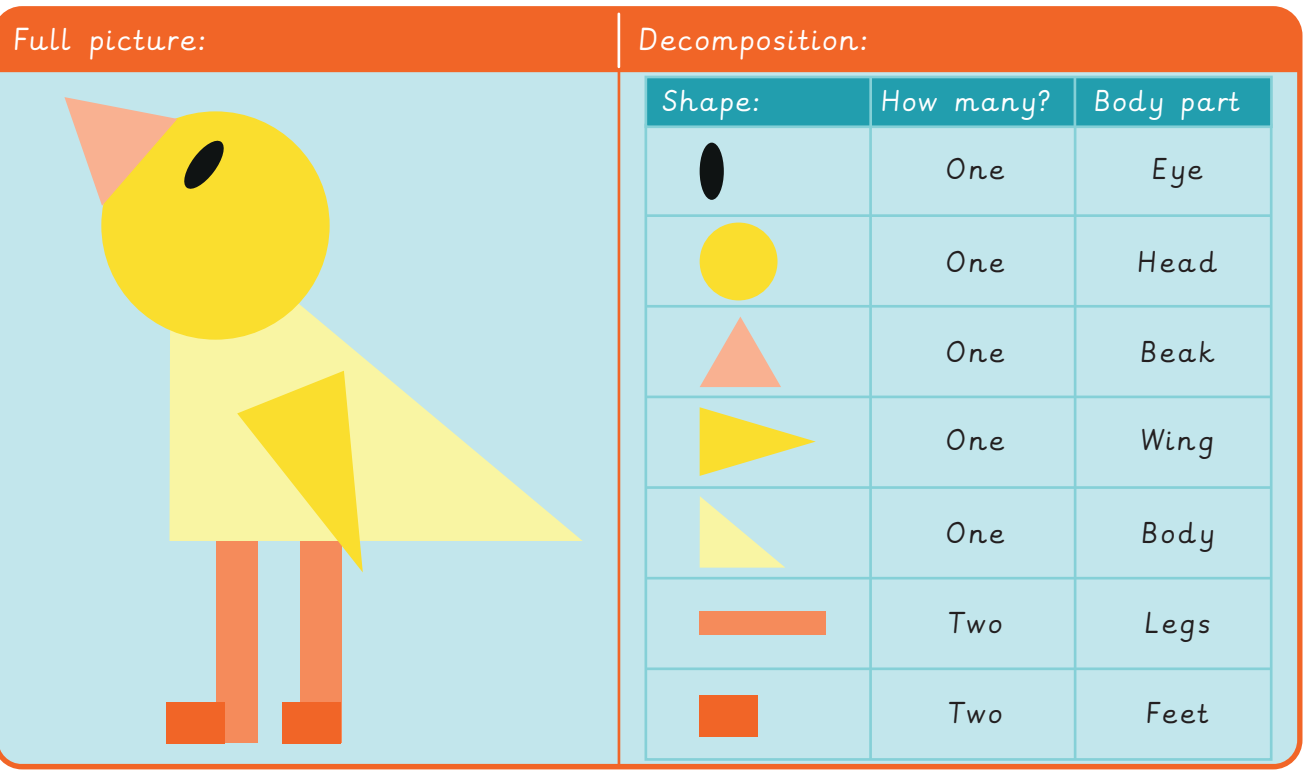

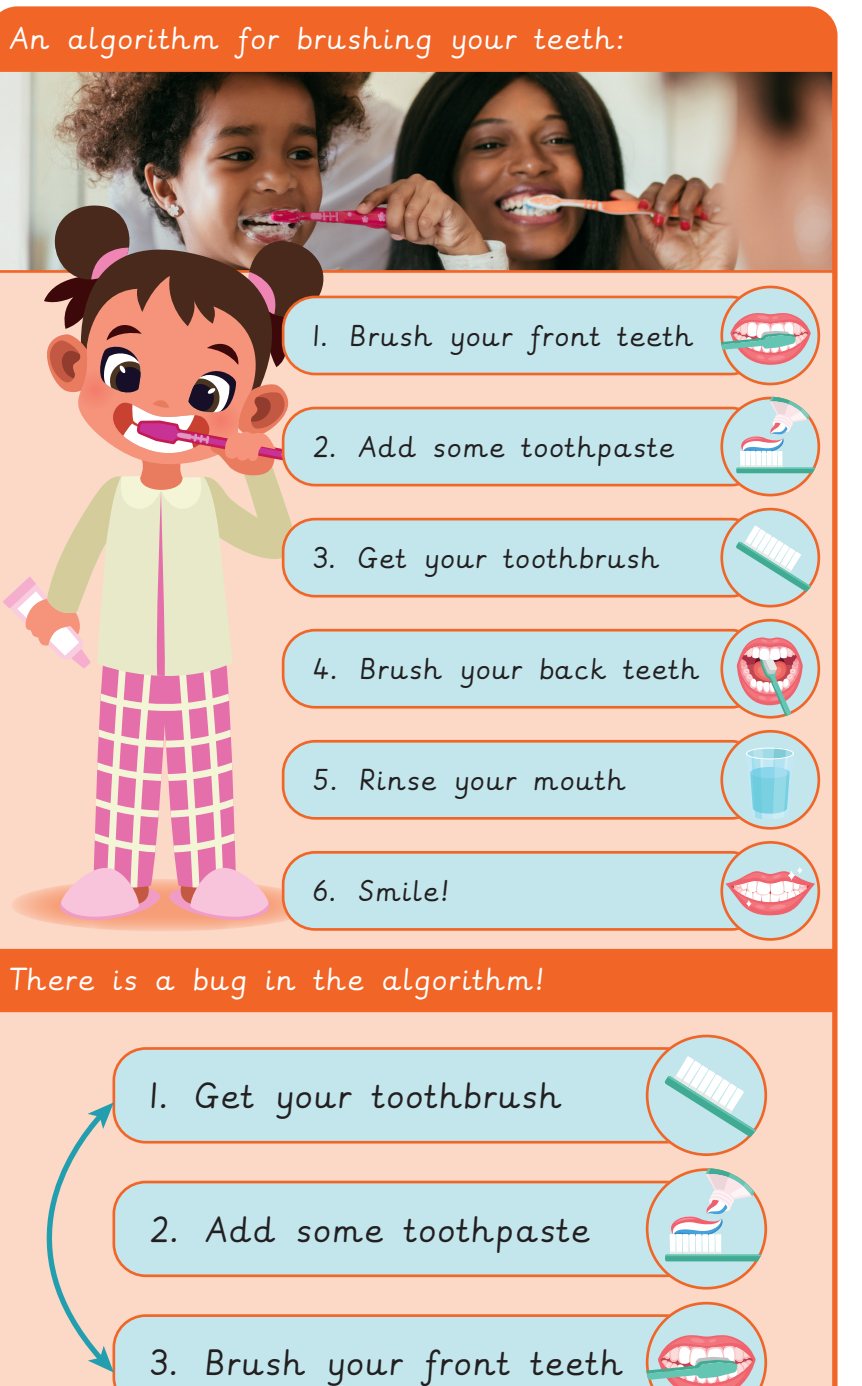

## Digital imagery and the set of the set of the set of the set of the set of the set of the set of the set of the set of the set of the set of the set of the set of the set of the set of the set of the set of the set of the

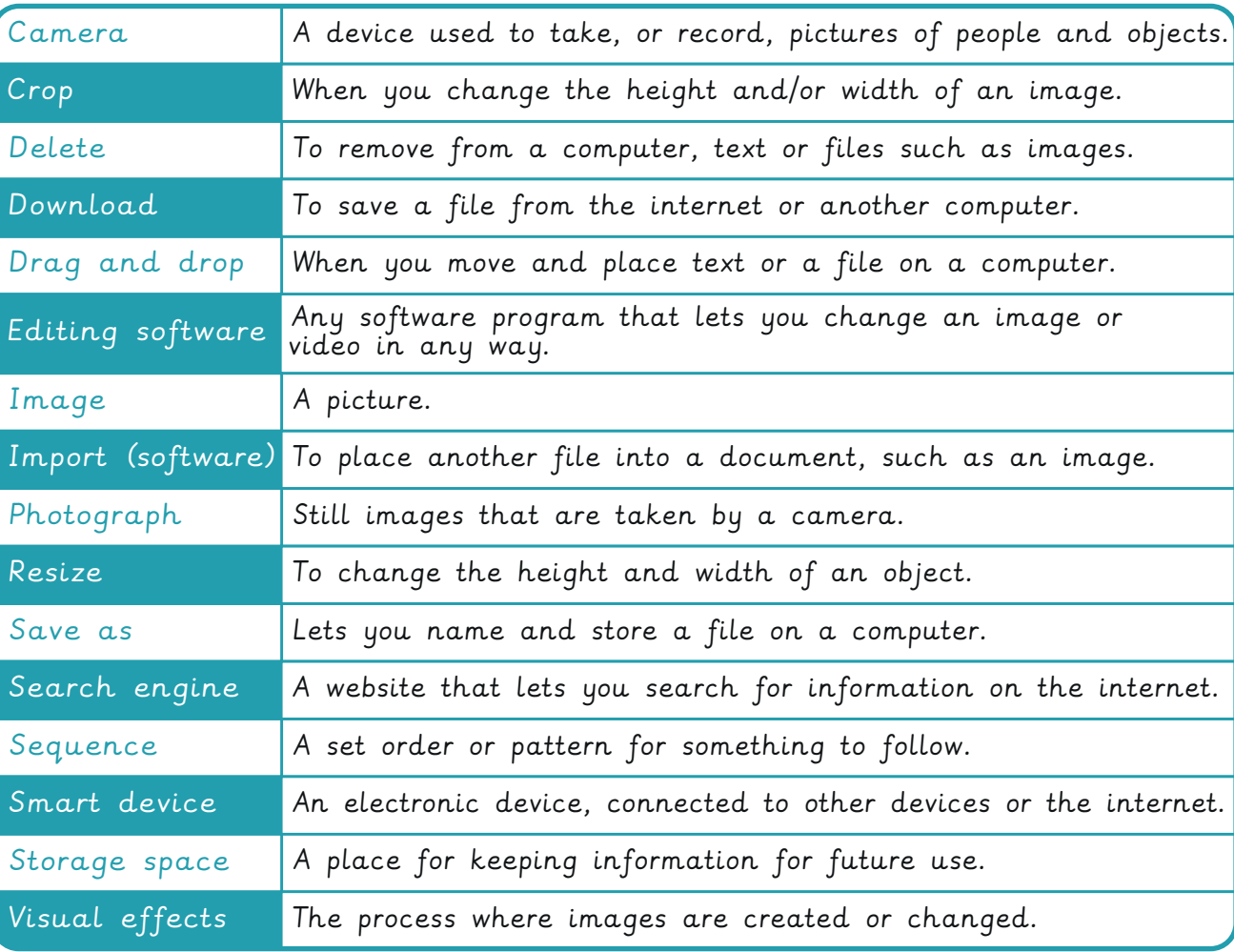

 $\bigwedge$  Tell an adult if you see something online that makes you feel unhappy.

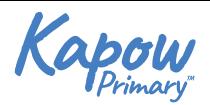

An example of a sequence: egg-hatching

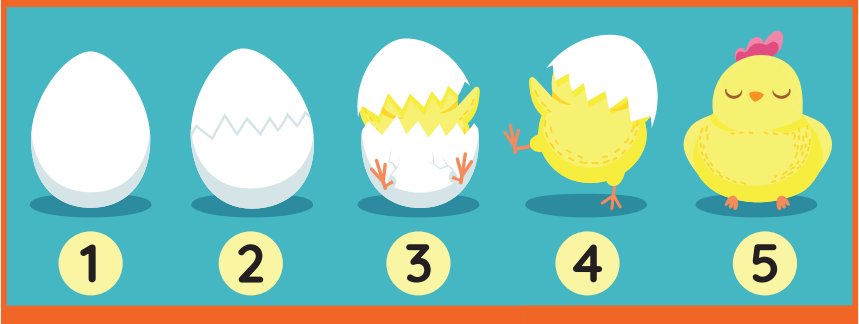

Different types of camera:

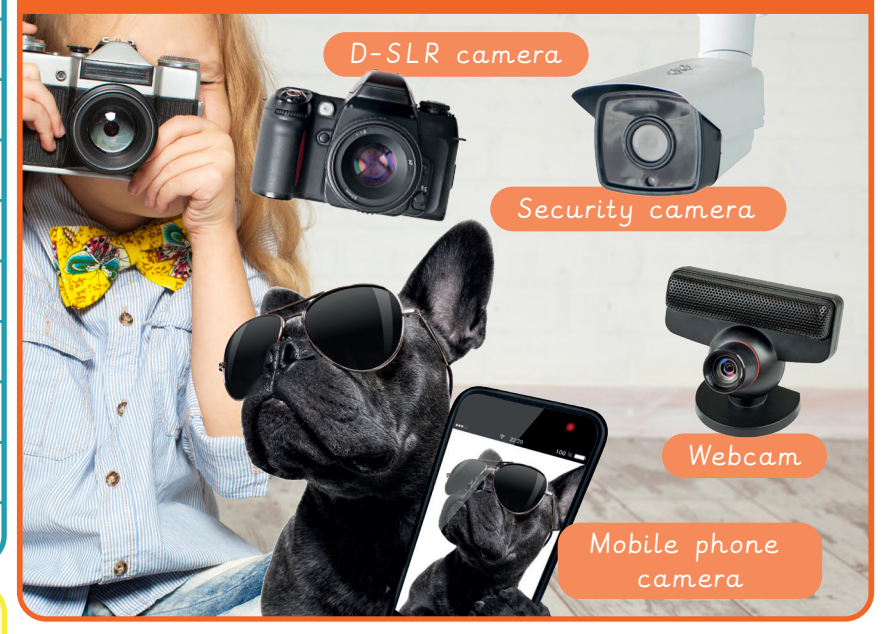

When taking photographs, remember to:

Check that there is enough light

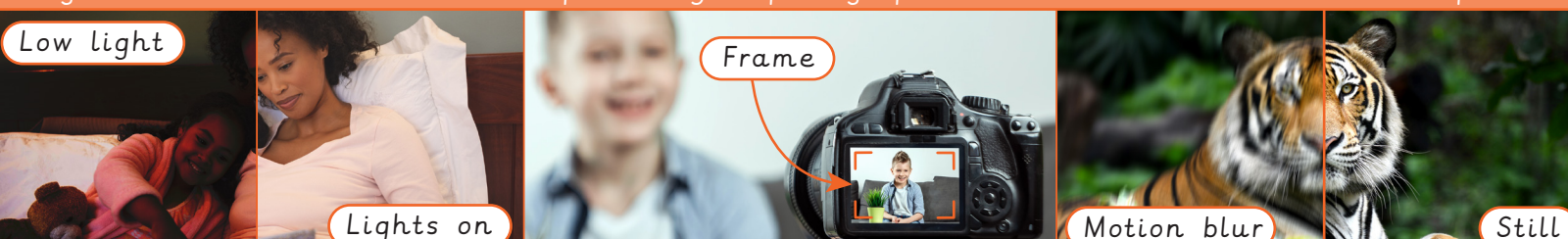

Check the camera frame, to position your photograph

Hold the camera still, because movement can blur the photo

Make sure you get all of the subject in the photo

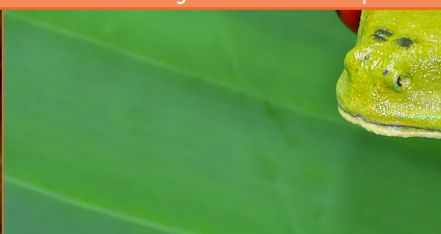

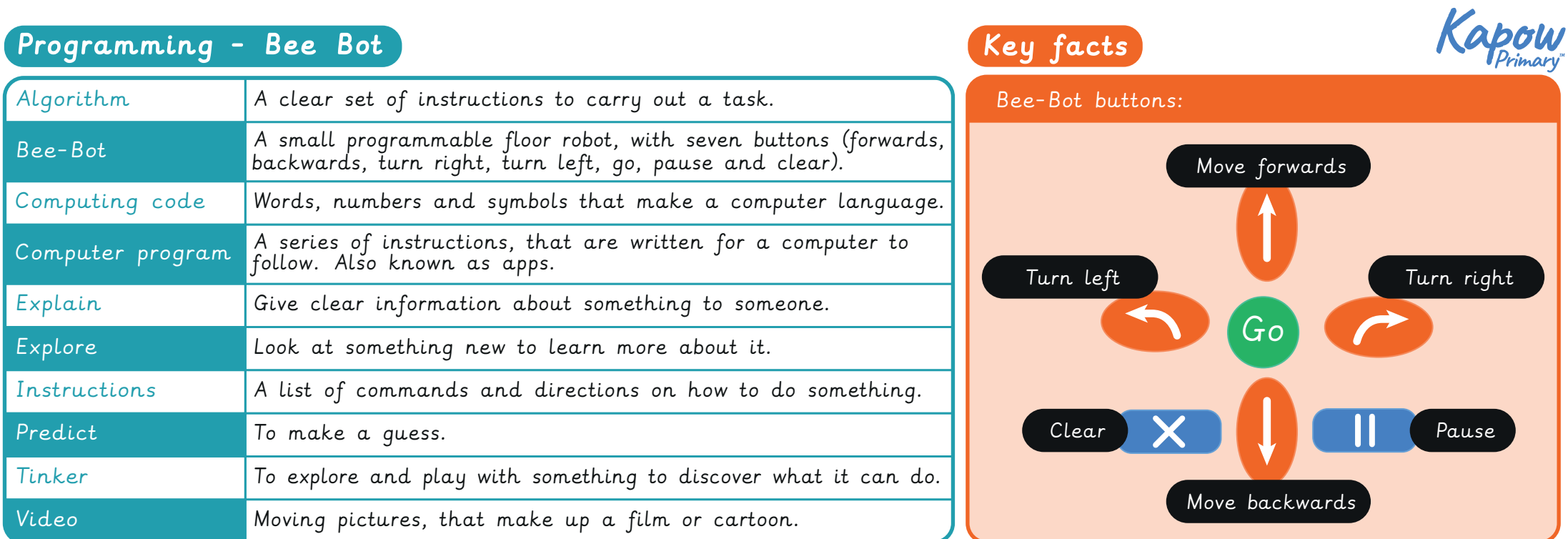

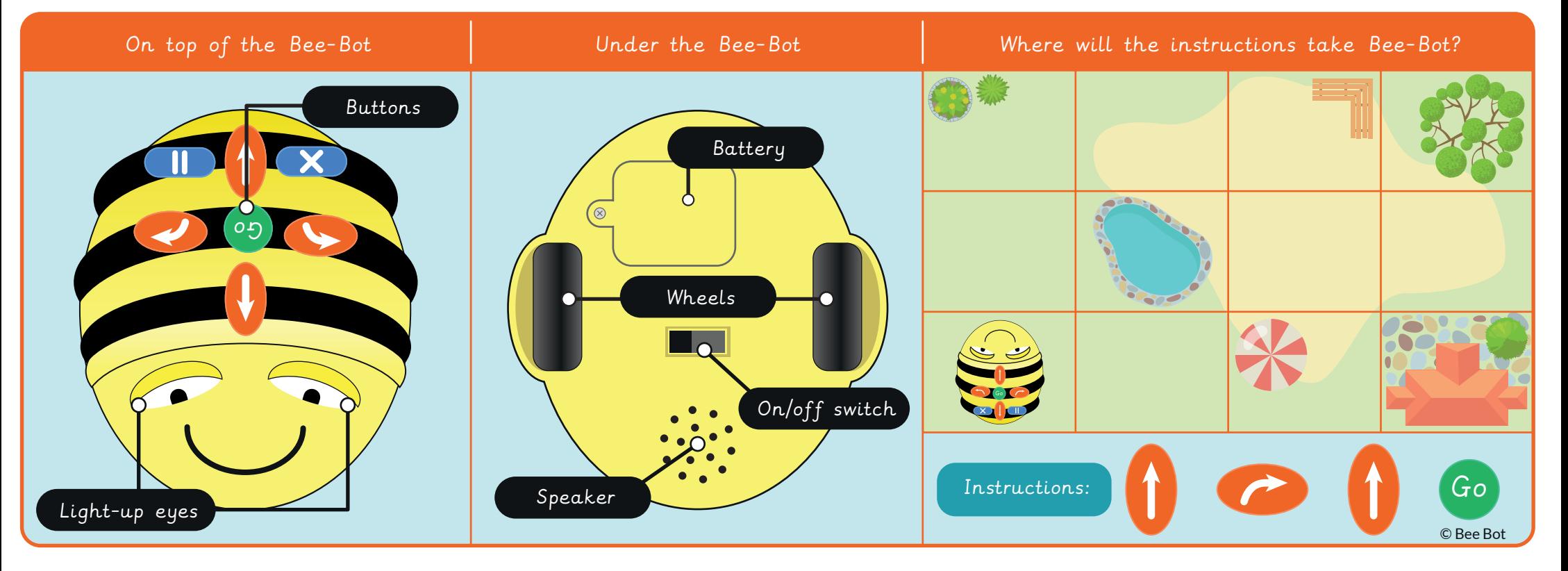